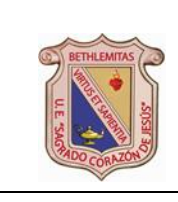

### UNIDAD EDUCATIVA "SAGRADO CORAZÓN DE JESÚS" HERMANAS BETHLEMITAS COMPONENTE DE GESTIÓN PEDAGÓGICA

# INSTRUMENTO DE APOYO PEDAGÓGICO

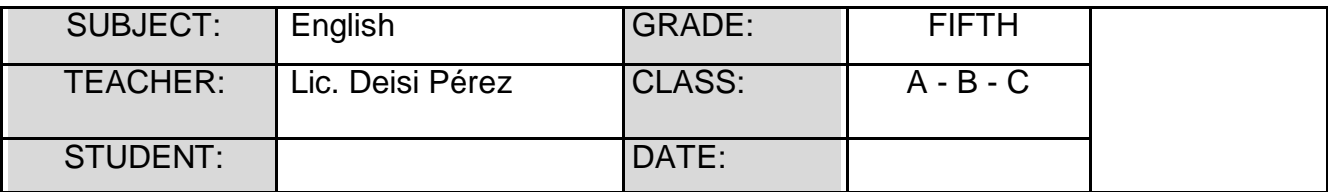

## **Instructions:**

- $\triangleright$  The subject's teacher has to send the link of ZOOM class to the tutor a day before.
- $\triangleright$  The students have to work guided by the teacher to complete each exercise.
- $\triangleright$  Complete the activities below in your BOOK.
- If the students don't have their **BOOK**, they have to do these activities in a **SHEET OF PAPER**.
- $\triangleright$  Take a photo of the activities and send to your teacher's email.

#### **S: Recognize the new vocabulary.**

#### **A.I: Identifies the new vocabulary.**

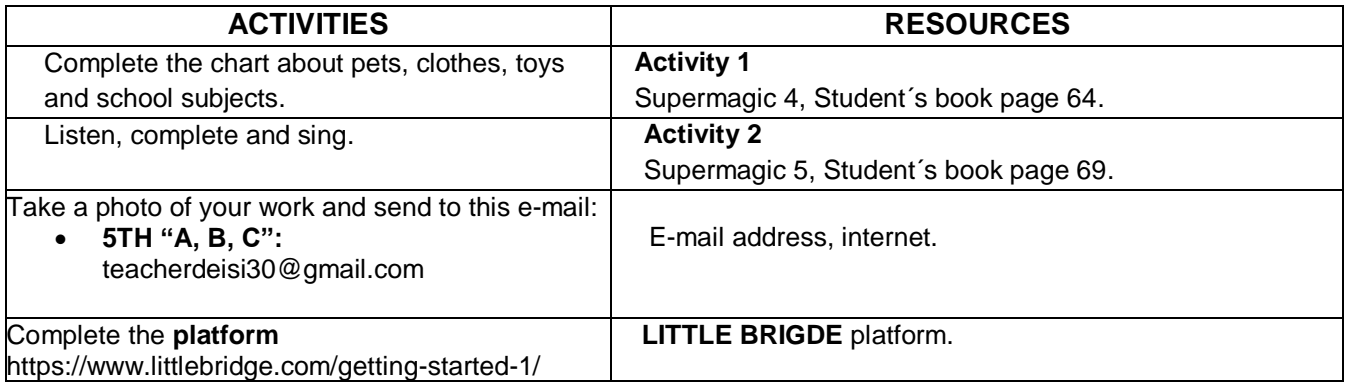

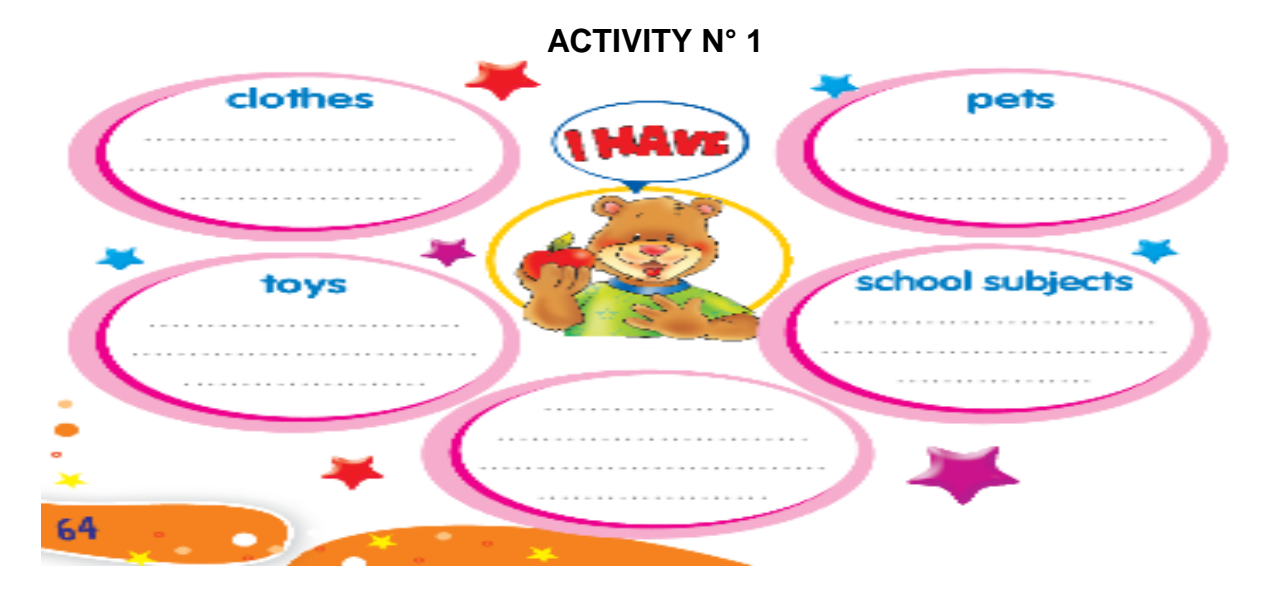

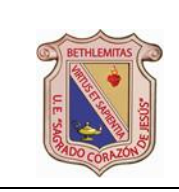

## UNIDAD EDUCATIVA "SAGRADO CORAZÓN DE JESÚS" HERMANAS BETHLEMITAS COMPONENTE DE GESTIÓN PEDAGÓGICA

# INSTRUMENTO DE APOYO PEDAGÓGICO

CODIGO: NC VIGENCIA: 13-03-2020 VERSIÓN 1 Página **2** de **2**

# **ACTIVITY N° 2**  $\frac{1}{28}$ **6** Listen and complete. Sing. ball - book Can I have a 22 2 lease - magic Can I have some cheese? Can I have a ...................? Can I have some chips? Every time you ask for something always remember the magic word: please. Can I have a ball, please? Here you are. Can I have some cheese, please? Here you are. Can I have some chips, please? Here you are. Please. Every time you ask for something Always remember the word:

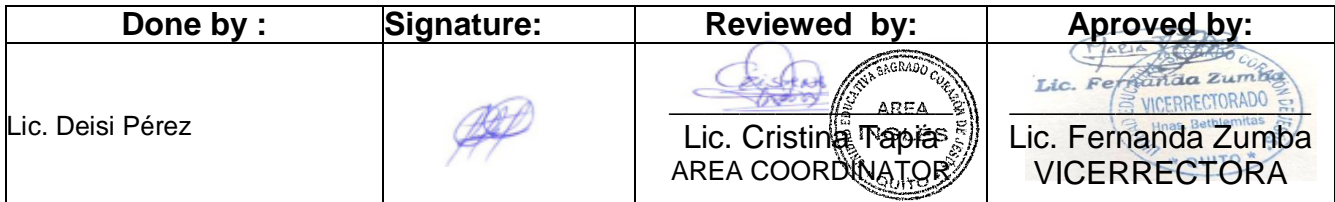